## **Initiate a Personnel Administration (PA) Form**

**When to use** Use this procedure to initiate all personnel administration (PA) actions (actions that impact an employee), such as hiring, transferring, or terminating an employee. Personnel actions are also used to sync some position changes with an employee's record. See the [BUworks Form Decision Guide](https://www.bu.edu/hr/documents/ted-page-new.html) for a complete list of forms necessary for each action type.

**\_\_\_\_\_\_\_\_\_\_\_\_\_\_\_\_\_\_\_\_\_\_\_\_\_\_\_\_\_\_\_\_\_\_\_\_\_\_\_\_\_\_\_\_\_\_\_\_\_\_\_\_\_\_\_\_\_\_\_\_\_\_\_\_\_\_\_**

**Before you begin** Ensure any necessary organization management (OM) forms have been submitted and approved before submitting the personnel administration forms. See the [BUworks Form Decision Guide](https://www.bu.edu/hr/documents/ted-page-new.html) for a complete list of forms necessary for each action type.

> *N* Warning: Forms must be completed one at a time; do not open multiple forms in multiple tabs.

To prevent late payment to an employee, pay careful attention to the [form](https://www.bu.edu/hr/hr-systems/buworks-form-deadlines/)  [deadlines](https://www.bu.edu/hr/hr-systems/buworks-form-deadlines/) and plan accordingly.

**References** • Click [here](https://www.bu.edu/hr/files/2022/03/HR-Data-Dictionary.xlsx) for the Data Dictionary

## Initiate a Personnel Administration (PA) Form: Step-by-Step

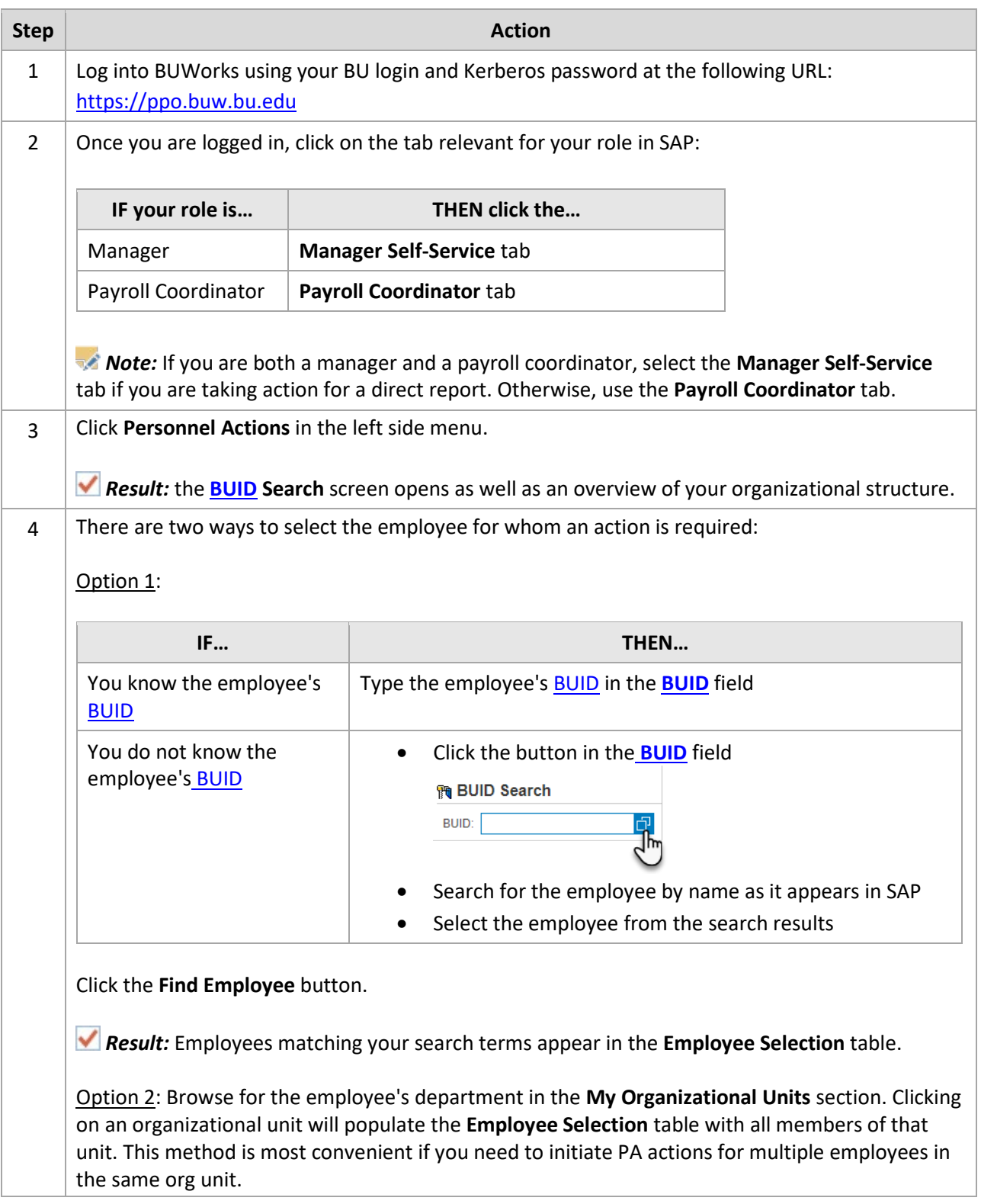

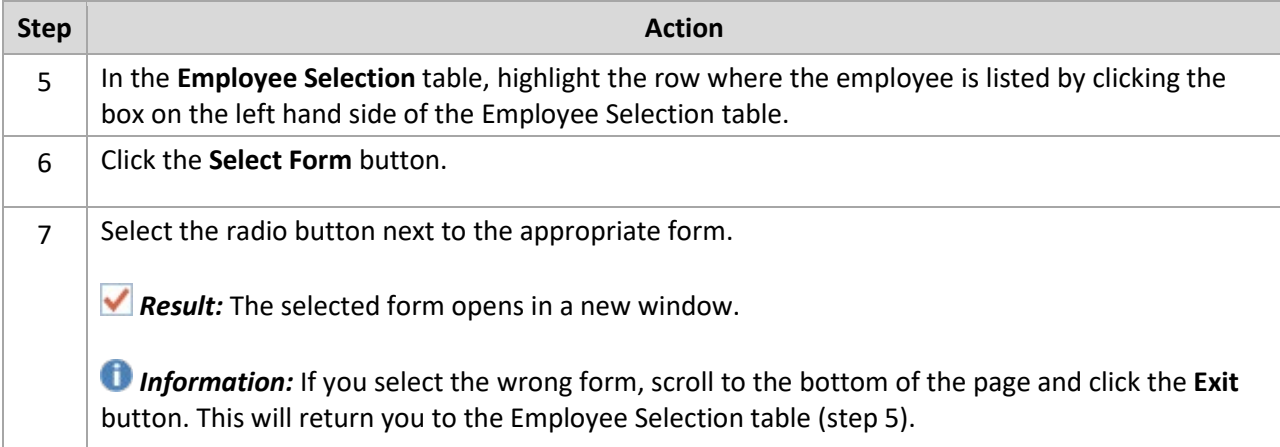